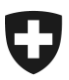

Eidgenössisches Finanzdepartement EFD

**Eidgenössische Zollverwaltung EZV** Direktionsbereich Unterstützung Sektion Service Center IKT

Bern, im September 2014

## **Zollanmeldungen für Ausfuhren nach Samnaun und inländischen Zollfreiläden in NCTS, e-dec Export / e-dec web**

Ab 28. September 2014 ist in NCTS der Veranlagungscode 66 (Samnaun) aktiv. Weil die automatische Plausibilitätsprüfung in NCTS und e-dec nicht identisch ist, gibt es Unterschiede bei den Ausfuhrzollanmeldungen nach Samnaun und inländischen Zollfreiläden.

Nach Absprache mit der Abteilung Aussenhandelsstatistik sind solche Ausfuhren wie folgt anzumelden.

## **NCTS:**

- Bestimmungsland "Schweiz"
- Handelswarencode 2 (Nichthandelsware); Veranlagungscode (AC) 66 für Samnaun, Veranlagungscode 24 für inländische Zollfreiläden
- Zollfreiläden: Vermerk "Zollfreiladen" oder "boutique hors taxes" im Feld Warenbezeichnung
- Wenn Anträge auf Rückerstattung oder Ausfuhrbeiträge geltend gemacht werden (Veranlagungscode 25-29) oder es sich um Waren im Verfahren der Veredelung handelt (Veranlagungscode 30 – 35) ist der Handelswarencode 1 (Handelsware) und das Bestimmungsland "AT" (Zollfreiläden: "FR" oder "DE") anzumelden

## **e-dec Export / e-dec web:**

- Bestimmungsland "Schweiz"
- Handelsware "Nein" (zwingend mit Land Schweiz)
- Samnaun: Code "Freizonenverkehr" (Domain 28) = "Samnaun" (Wert 66)
- Zollfreiläden: Vermerk "Zollfreiladen" oder "boutique hors taxes" im Feld Warenbezeichnung
- Gilt auch wenn über das Feld Rückerstattungstyp Anträge auf Rückerstattung oder Ausführbeiträge geltend gemacht werden
- Wird die Veranlagung im Verfahren der Veredelung geltend gemacht, ist als Bestimmungsland "AT" (Zollfreiläden: "FR" oder "DE") und der Handelswarencode 1 (Handelsware) anzumelden

Im D25 sind Links gesetzt, um im Bedarfsfall obige Textstellen aufrufen zu können.